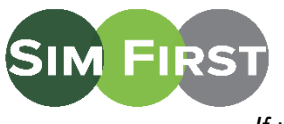

**Directions to the Clinical Simulation Labs** *(For individuals with badges and with UAB Hospital Perimeter Access If you do not know you have perimeter access, please see directions below)*

The Simulation Center is located on the 3rd floor of Quarterback Towers. The Procedure Labs are located on 2<sup>nd</sup> floor of Jefferson Towers. Since there is no exterior entrance to Quarterback Towers, access to both locations is through Jefferson Towers (blue pin on map) at 625 19th Street South. [Link to Directions on Google Maps](https://www.google.com/maps/ms?msid=214925107838955927248.0004e35df87d91f046573&msa=0&ll=33.505814,-86.801506&spn=0.002527,0.002411)

If you need assistance, contact Clinical Simulation: 205-975-4169 [Simulation@uabmc.edu](mailto:Simulation@uabmc.edu) www.uabsimulation.org

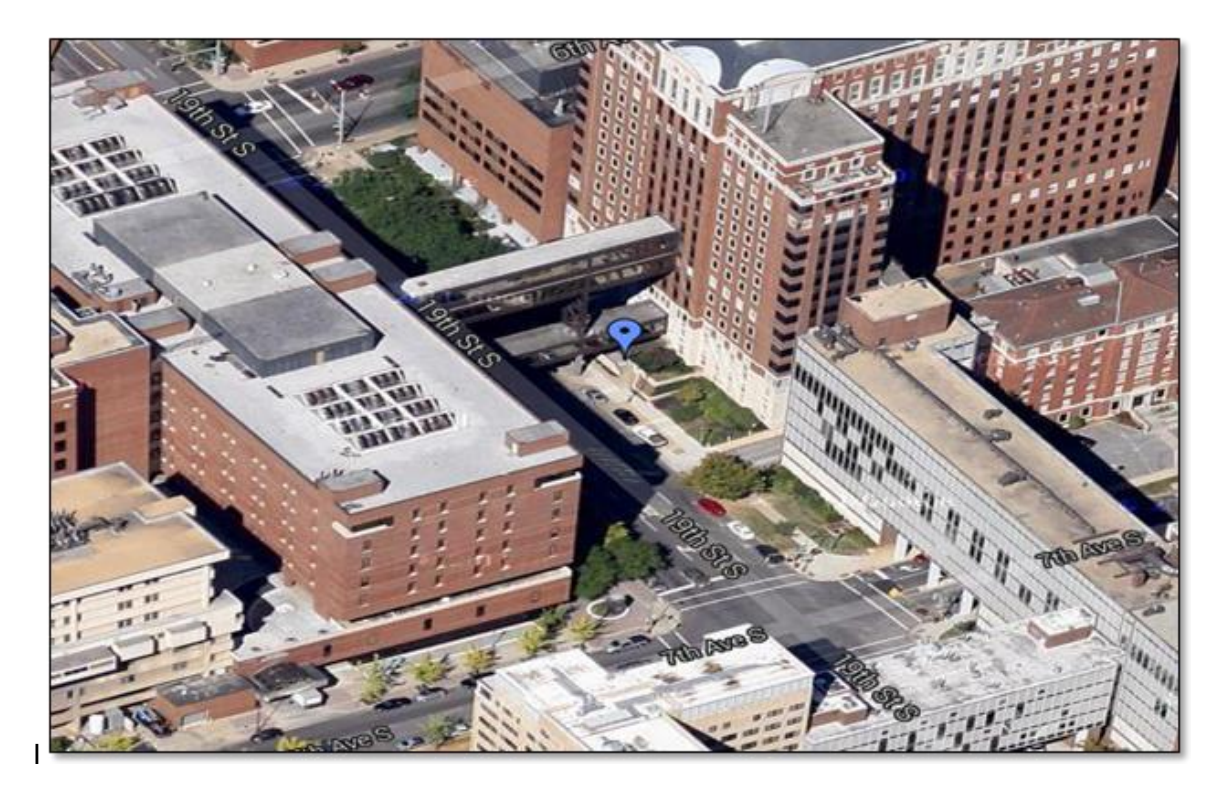

## *For Quarterback Tower Simulation Center*

- 1. Enter Jefferson Towers at the street level using badge access and take an immediate left at the first hallway (this is just before a bank of elevators).
- 2. Follow this hallway until you come to another bank of elevators on the right. Take these elevators up to the 3rd floor.
- 3. After you exit the elevator, go through the double doors on the right to enter the simulation center.

## *For Procedure Labs/HeartCode*

Enter Jefferson Tower at the street level, pass the first hallway and take the elevators to the 2<sup>nd</sup> Floor. JT230, JT229 and the JT221 HeartCode rooms are to the left. For JT252, turn right. Across from the Information desk is a set of doors, go through the doors to your right and the room is on your immediate left.

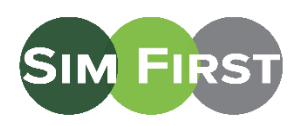

The Simulation Center is on the 3rd floor of Quarterback Towers. The Procedure Labs are on 2<sup>nd</sup> floor of Jefferson Towers. The doors to Jefferson Tower/Quarterback Tower are only available to those with badge access. Entry for all others should be made through the first floor (street level) Spain Wallace building @ 620 19<sup>th</sup> Street South which is on 19<sup>th</sup> Street between 7<sup>th</sup> and 6<sup>th</sup> Avenue on the west side of the street (red pin), across the street from Jefferson Tower (blue pin). [Link to Directions on Google Maps.](https://www.google.com/maps/dir/33.5006069,-86.7963241/uab+spain+wallace/@33.5033488,-86.8033676,16z/data=!3m1!4b1!4m9!4m8!1m1!4e1!1m5!1m1!1s0x88891bc1d6732d3b:0x2bf0b3321a3d2218!2m2!1d-86.8019405!2d33.5055304)

If you need assistance, contact Clinical Simulation: 205-975-4169 [Simulation@uabmc.edu](mailto:Simulation@uabmc.edu) www.uabsimulation.org

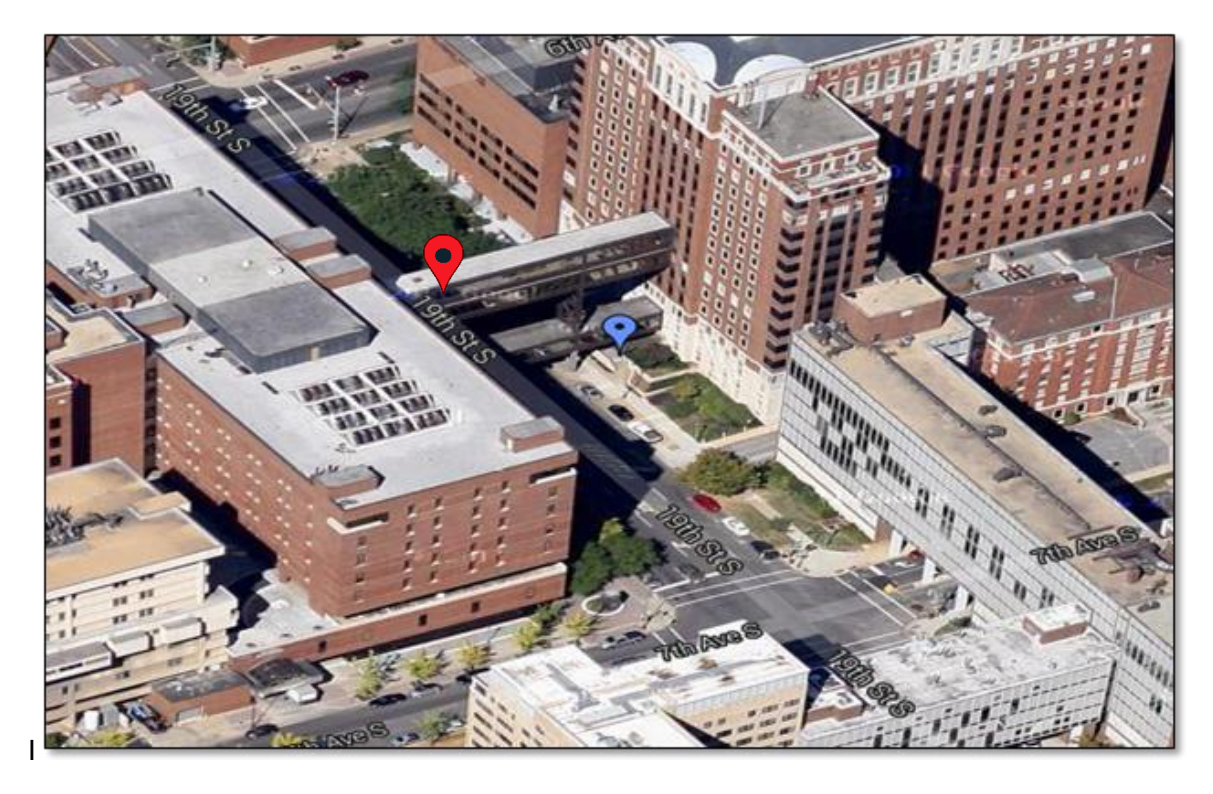

Enter Spain Wallace from the 19th Street entrance, across from Jefferson Tower. Take the elevators, on the left, to the second floor. Turning right and follow the signs towards Jefferson Tower. You will cross 19th street on a bridge.

## *For Quarterback Tower Simulation Center*

- 1. When you enter Jefferson Tower, there is an information desk to the right. Directly across is a set of double doors. Go through the double doors on your left and continue down the hall to the elevator bank on the right. Take these elevators up to the 3rd floor.
- 2. After you exit the elevator, you will use the set of double doors on the right to enter the simulation center.

*For Procedure Labs/HeartCode,* As you enter Jefferson Tower, go past the information desk - JT230, JT229 and the HeartCode rooms are down the hall. For JT252, just after entering Jefferson Tower turn left, and go through the double doors across from the Information desk to find JT252 on your immediate left.

*Parking meters along the street are hard to find, so it is best to park in a deck when possible. The highlighted decks on the map below have public parking on at least one level.*

## *Directions from 4th Avenue Parking Deck*

Exit the parking lot through the 2<sup>nd</sup> Floor entrance to the main hospital. Follow the overhead signs to West Pavillion/Spain Wallace/Jefferson Tower. Inside the West Pavillion your path will end, forcing you to turn left, take the next quick right. If you see signs for Subway®, you are on the right path. When you come to the Welcome desk on your right inside the West Pavillion, turn left. Continue straight and cross the bridge into Jefferson Tower. Just after the bridge you will see the Information desk on your right and a set of doors on the left. The Procedure labs with be straight ahead. To access the  $3<sup>rd</sup>$  floor turn to the right and go through the double doors across from the Information desk. Follow this hallway until you come to another bank of elevators on the right. Take these elevators up to the 3rd floor. As you exit the elevator you will see a set of double doors on the right to enter the simulation center.

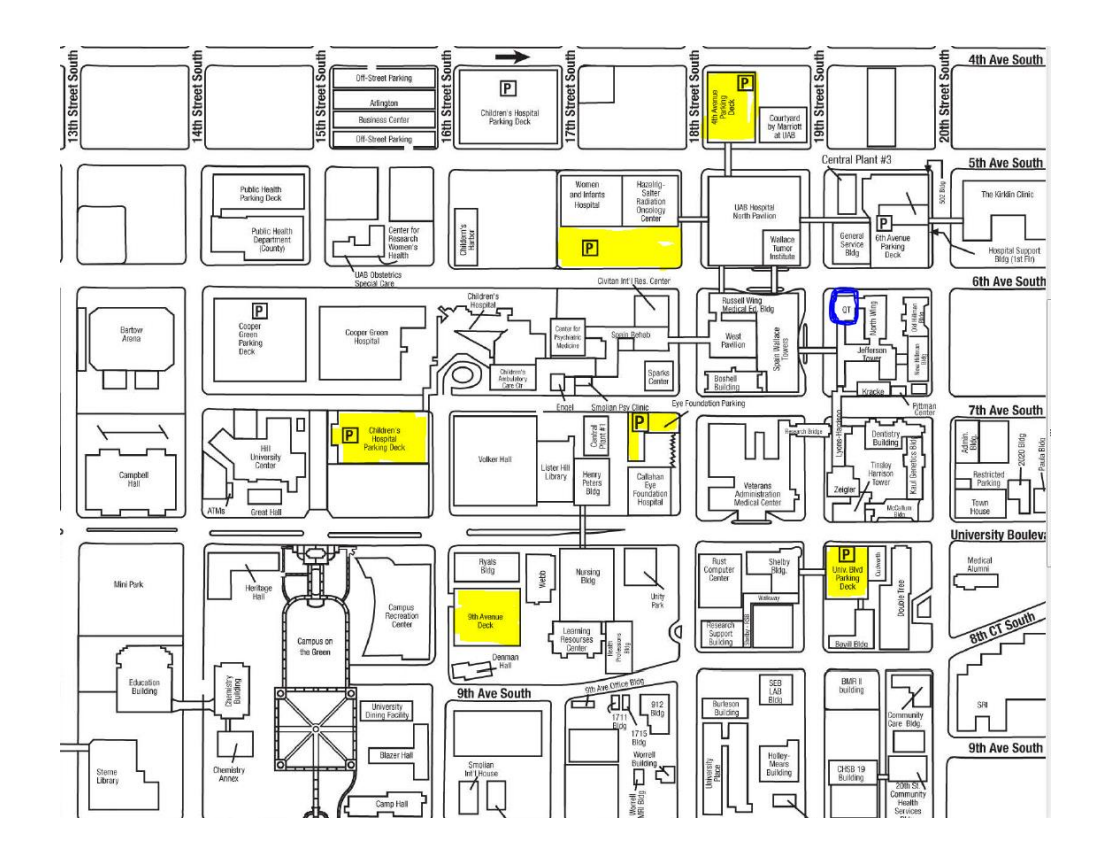